A handy reference guide for professional e-learning developers

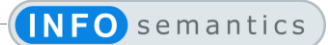

# Captivate System Variables

*The table below lists current Captivate system variables and what they do (or at least supposed to do). The more you know about available system variables and how they work, the more useful they will be. The column at far right shows icons to indicate which versions of Captivate support the variable.*

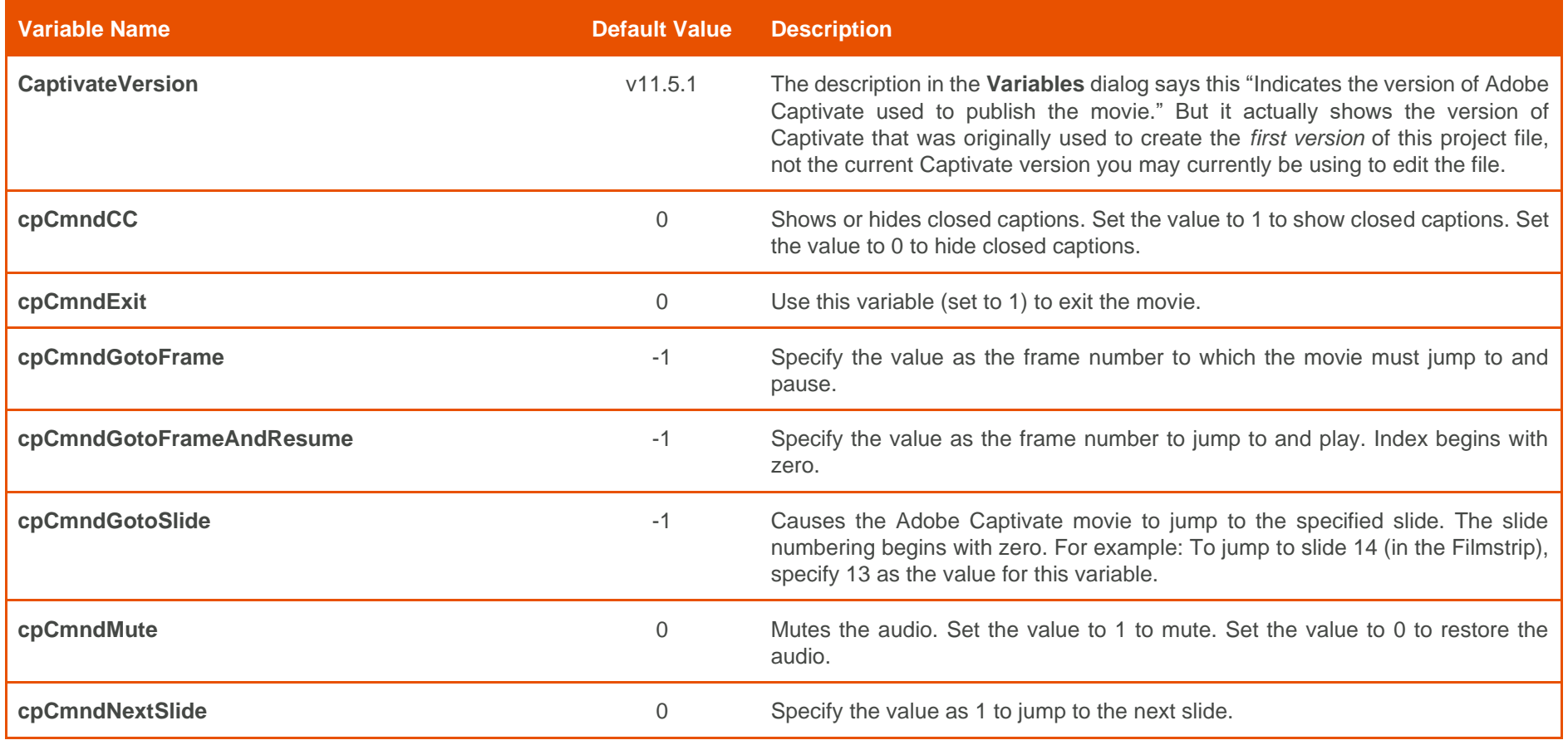

Document Version: 2020.07.30

© 2020-2021 by Infosemantics Pty Ltd. ALL RIGHTS RESERVED **Page 1 of 8**

A handy reference guide for professional e-learning developers

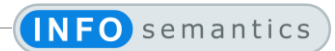

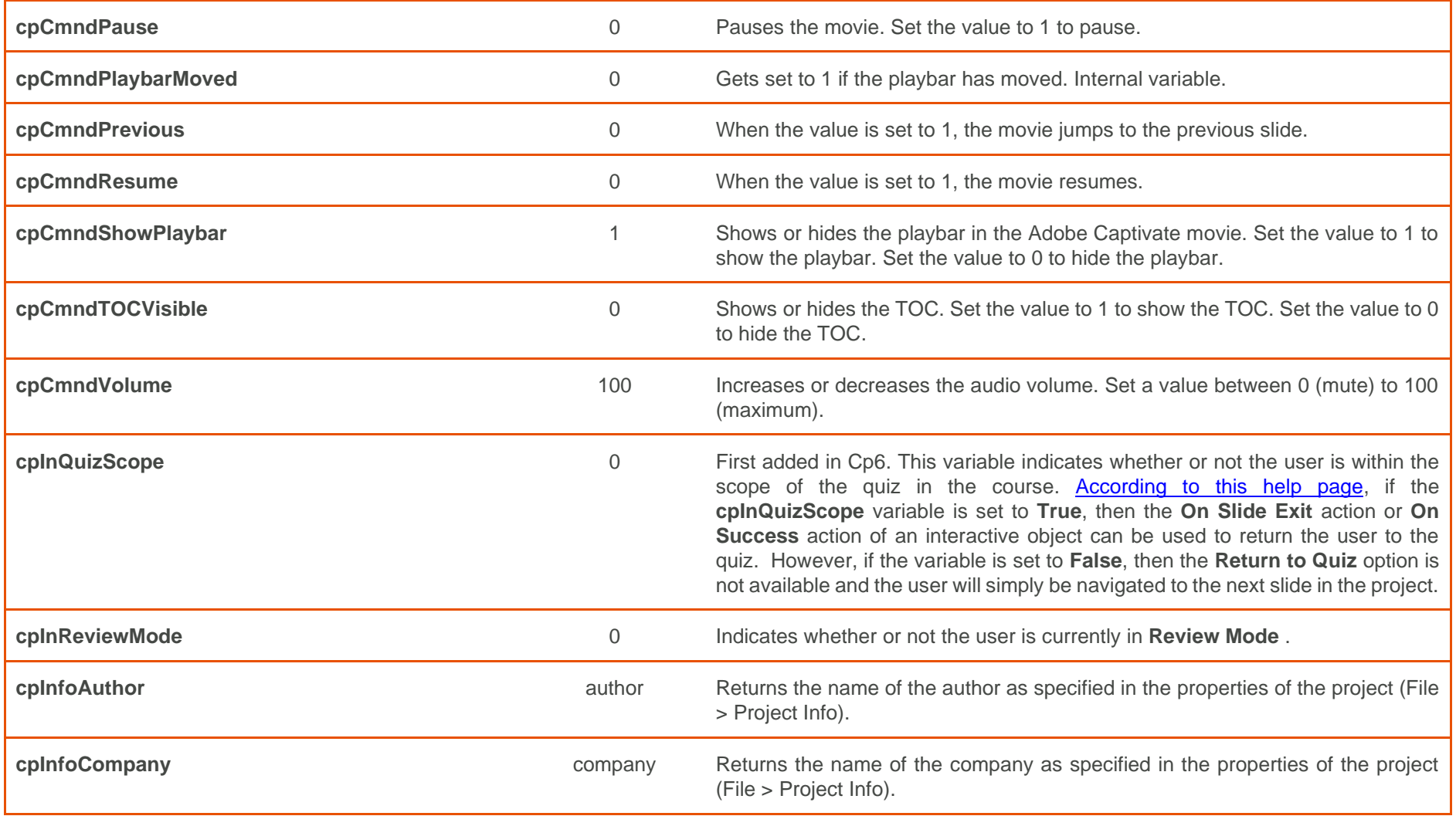

Document Version: 2020.07.30

© 2020-2021 by Infosemantics Pty Ltd. ALL RIGHTS RESERVED **Page 2 of 8**

A handy reference guide for professional e-learning developers

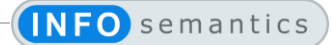

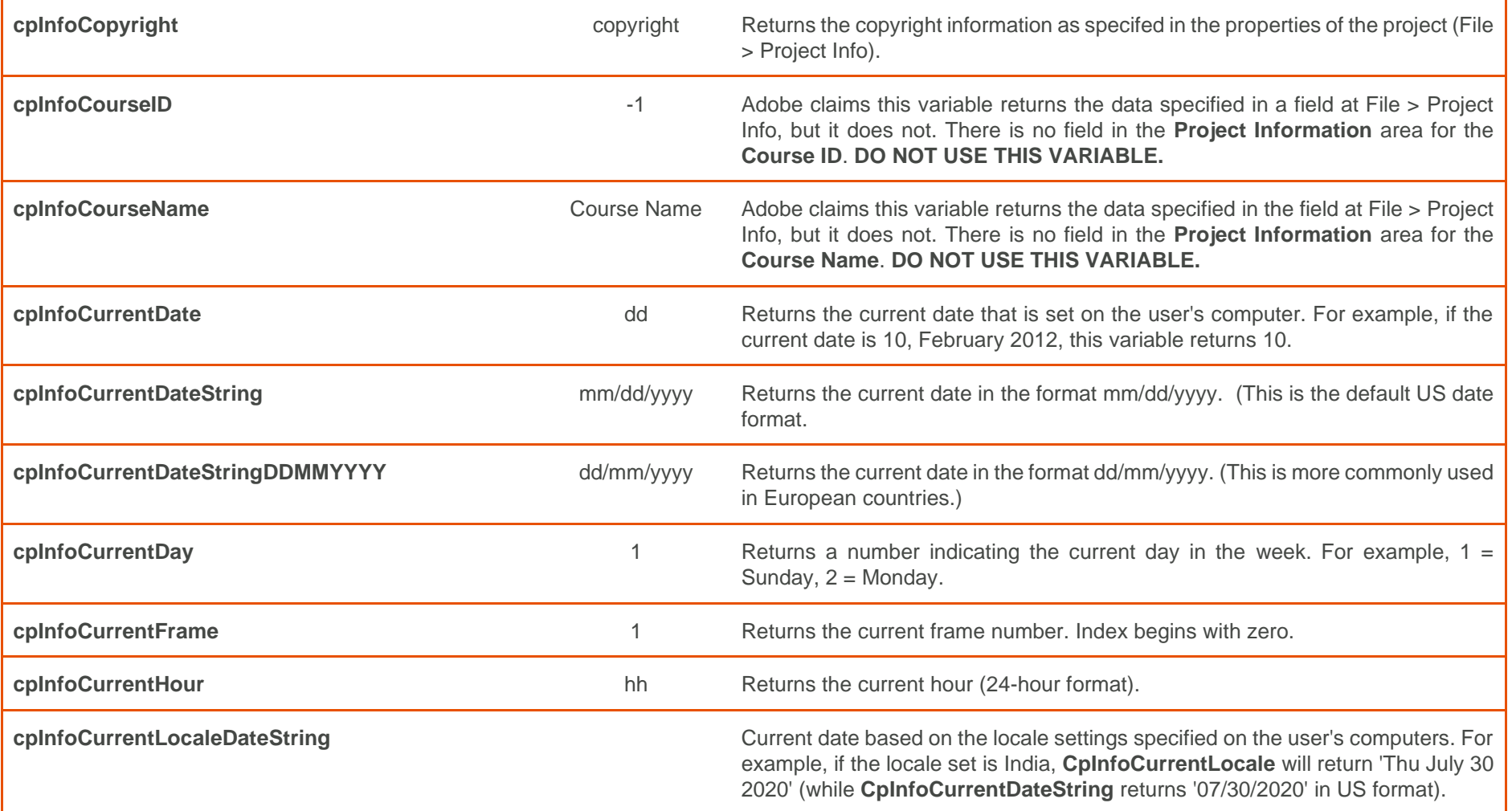

Document Version: 2020.07.30

© 2020-2021 by Infosemantics Pty Ltd. ALL RIGHTS RESERVED **Page 3 of 8**

A handy reference guide for professional e-learning developers

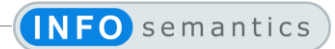

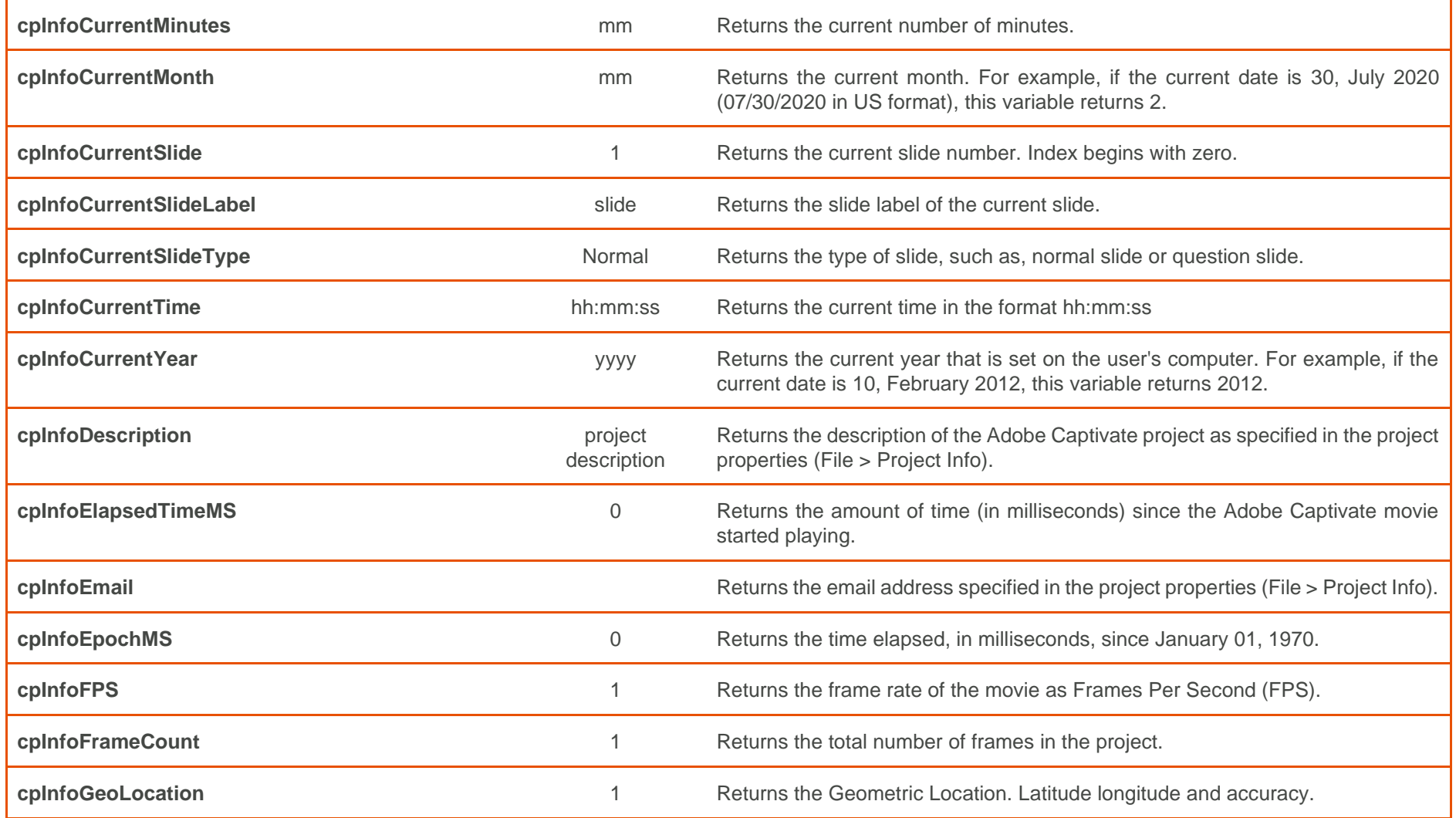

Document Version: 2020.07.30

© 2020-2021 by Infosemantics Pty Ltd. ALL RIGHTS RESERVED **Page 4 of 8**

A handy reference guide for professional e-learning developers

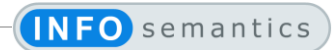

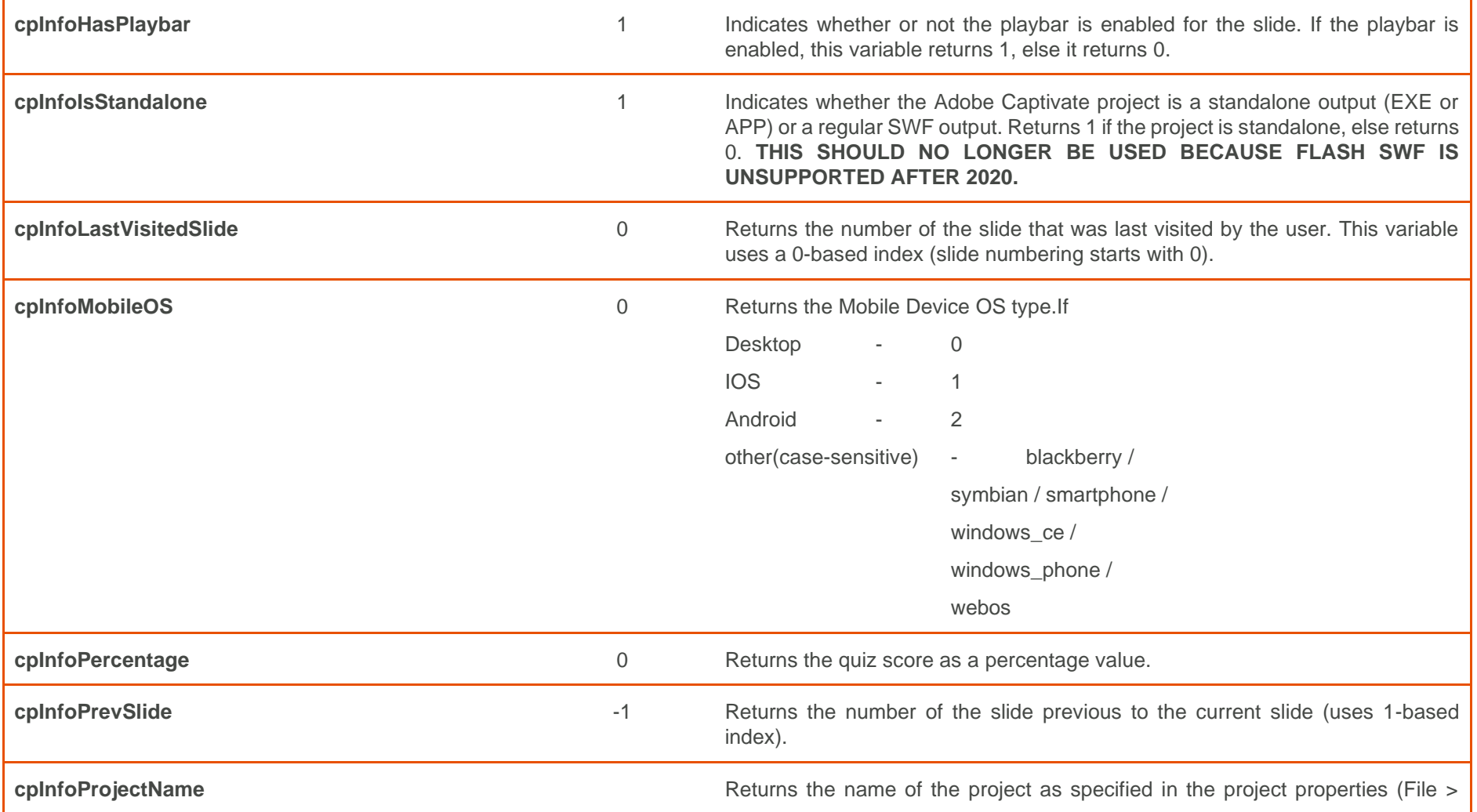

Document Version: 2020.07.30

© 2020-2021 by Infosemantics Pty Ltd. ALL RIGHTS RESERVED **Page 5 of 8**

A handy reference guide for professional e-learning developers

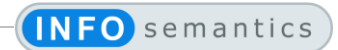

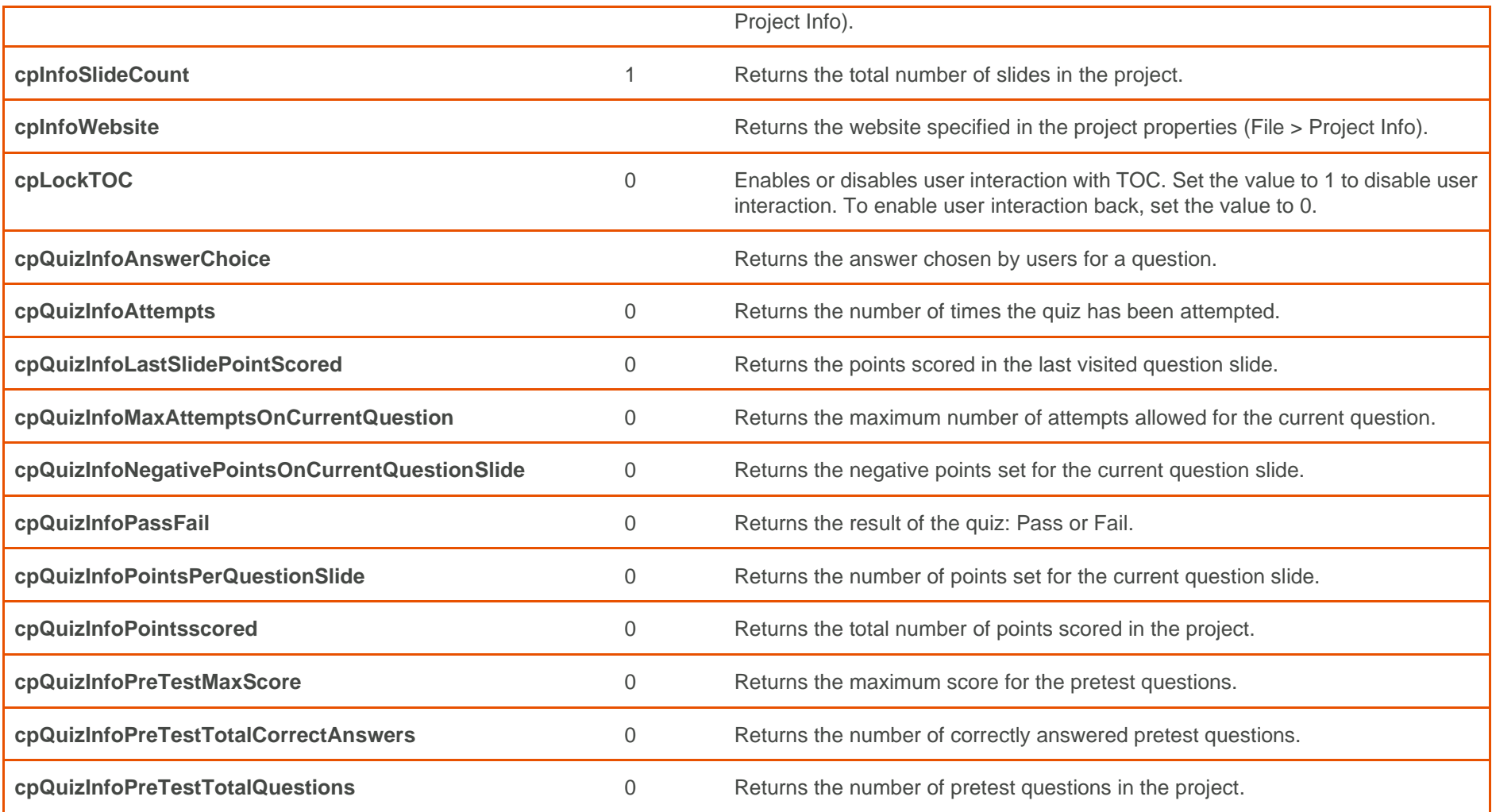

Document Version: 2020.07.30

© 2020-2021 by Infosemantics Pty Ltd. ALL RIGHTS RESERVED **Page 6 of 8**

A handy reference guide for professional e-learning developers

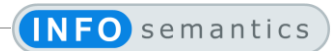

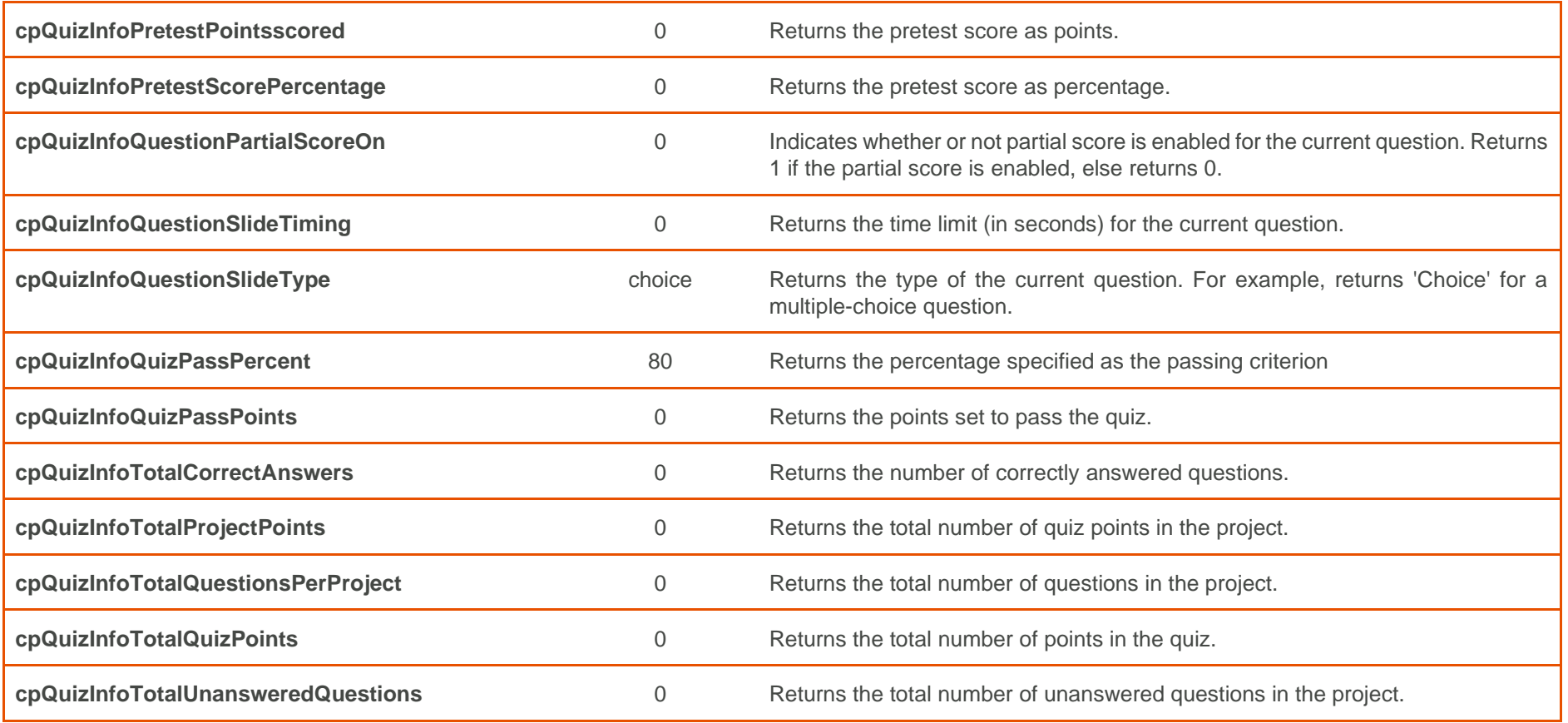

Document Version: 2020.07.30

© 2020-2021 by Infosemantics Pty Ltd. ALL RIGHTS RESERVED **Page 7 of 8**

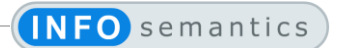

A handy reference guide for professional e-learning developers

**Captivate** also includes two **User Variables** already set up to facilitate Internal Server Reporting or integrate with **Learning Management Systems** that expose the student name.

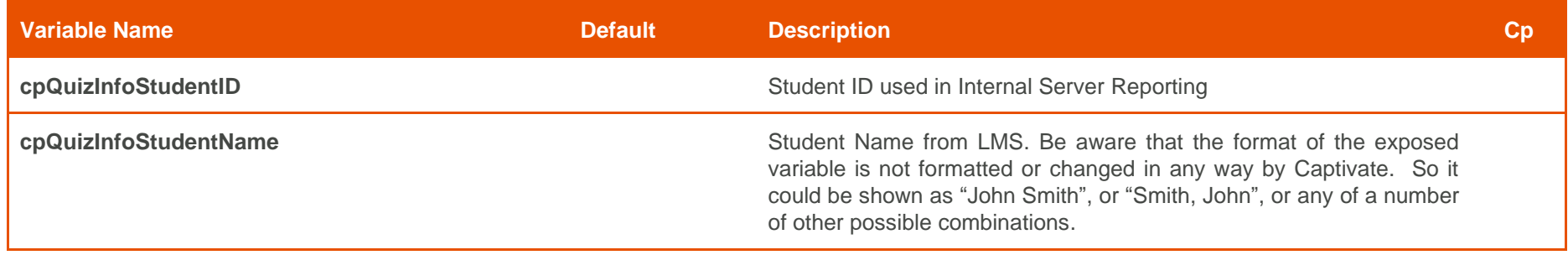

Document Version: 2020.07.30

© 2020-2021 by Infosemantics Pty Ltd. ALL RIGHTS RESERVED **Page 8 of 8**